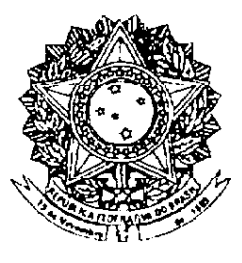

# **SENADO FEDERAL**

# **PARECER** Nº 655, DE 2006

Da COMISSÃO DE CONSTITUIÇÃO, JUSTIÇA E CIDADANIA, sobre o Projeto de Lei do Senado nº 186, de 2004, de autoria do Senador Demóstenes Torres, que altera o caput e o § 1<sup>°</sup> do art. 75 do Decreto-Lei nº 2.848, de 7 de dezembro de 1940 – Código Penal, para aumentar o limite de cumprimento das penas privativas de liberdade, de trinta para quarenta anos, e, ainda, inclui o § 3°, para restringir a unificação decorrente do limite máximo de pena privativa de liberdade ao cumprimento da pena.

#### **RELATOR: Senador PEDRO SIMON**

### I – RELATÓRIO

Vem a esta Comissão para exame, em decisão terminativa, consoante os arts. 91, I, e 101, II, d, todos do Regimento Interno do Senado Federal, o Projeto de Lei do Senado nº 186, de 2004, de autoria do ilustre Senador Demóstenes Torres.

Em síntese, o projeto aumenta o tempo máximo de cumprimento de pena privativa de liberdade, de trinta para quarenta anos, e estabelece que a unificação das penas autônomas apenas se aplica ao tempo de cumprimento em regime fechado, não alcançando os beneficios legais da execução da pena.

Não foram apresentadas emendas ao projeto.

#### $H - ANÁLISE$

Preliminarmente, observamos que o incremento do tempo máximo de cumprimento de pena privativa de liberdade foi objeto do PLS nº 66, de 2003, de autoria do ilustre Senador José Sarney, aprovado em Plenário, na sessão de 16 de abril de 2003.

Com efeito, a redação proposta pelo PLS nº 66, de 2003, para o capute para o § 1º do art. 75 do Decreto-Lei nº 2.848, de 7 de dezembro de 1940 – Código Penal, é idêntica à formulada no PLS nº 186, de 2004, que ora se analisa. Como dito, aquele projeto de lei foi aprovado em Plenário; posteriormente, na Câmara dos Deputados, Casa Revisora, foi, por seu turno, também tido por prejudicado, em face da aprovação do PL nº 2.741, de 2000.

Então, a questão do tempo de cumprimento de pena privativa de liberdade já recebeu o tratamento adequado nesta Casa. Resta, portanto, emitir parecer sobre o § 3° que se pretende incluir no art. 75 do Código Penal. No que tange a essa parte, o PLS nº 186, de 2004, não apresenta vícios de regimentalidade ou de legalidade, mostrando-se também compatível com a Constituição Federal.

Aliás, ao que parece, a inclusão do dispositivo não altera a legislação, visando simplesmente a pacificar a interpretação quanto ao alcance do *caput* do art. 75 do Código Penal. A própria justificação do PLS nº 186, de 2004, registra que o entendimento predominante no Supremo Tribunal Federal (STF) é no sentido de que o limite a que se refere o dispositivo não constitui parâmetro para a concessão de benefícios da execução da pena, como o livramento condicional ou progressão do regime prisional.

De outro lado, menciona vozes discordantes na doutrina e traz à baila um julgado do Superior Tribunal de Justiça (STJ), de 1994, ressaltando que é minoritário, também naquela Corte, o entendimento no sentido oposto, de que a pena unificada é tomada como parâmetro para a concessão dos benefícios legais durante a execução penal.

Verdadeiramente, o entendimento dos Tribunais pátrios é no sentido de que a pena unificada a que se refere o *caput* do art. 75 do Código Penal aplicase tão somente ao tempo de cumprimento da pena, não servindo como parâmetro para a concessão de outros benefícios. Nesse sentido, inúmeros julgados recentes, entre os quais citamos os seguintes: no STJ, Corte incumbida da interpretação, em última instância, da lei federal, HC 21837/SP, Rel. Min. JORGE SCARTEZZINI,

DJ de 03.05.2004; RESP 418679/RS, Rel. Min. HAMILTON CARVALHIDO, DJ de 23.06.2003; RHC 11626/RJ, Rel. Min. VICENTE LEAL, DJ de 18.11.2002; no STF, HC 82291/RJ, Rel. Min. NELSON JOBIM, DJ de 22.11.2002.

Como se vê, o entendimento jurisprudencial é pacífico. Não obstante, entendemos que a inclusão do § 3º no art. 75 do Código Penal representará uma pá de cal sobre o assunto, contribuindo para a diminuição de habeas corpus e recursos, que hoje sobrecarregam as turmas criminais do Superior Tribunal de Justiça.

No que se refere à redação do § 3<sup>°</sup> que se quer acrescentar, temos por mais apropriado fazer menção a "benefícios legais na execução penal" em vez de "benefícios penais", haja vista que benefício e pena soam antagônicos.

#### $III - VOTO$

Diante do exposto, somos pela aprovação do PLS nº 186, de 2004, com o oferecimento das seguintes emendas:

### EMENDA  $N^{\circ}$   $\mathcal{L}$  – CCJ

Suprimam-se as alterações propostas pelo PLS nº 186, de 2004, para o caput e para o § 1º do art. 75 do Decreto-Lei nº 2.848, de 7 de dezembro de 1940 Código Penal.

### EMENDA Nº  $2 - CCJ$

Dê-se ao § 3°, que o PLS n° 186, de 2004, pretende acrescentar ao art. 75 do Decreto-Lei nº 2.848, de 7 de dezembro de 1940 – Código Penal, a seguinte rcdação:

§ 3° O limite previsto no *caput* e § 1° deste artigo só se aplica ao tempo de cumprimento de pena restritiva de liberdade em regime fechado, não devendo ser considerado para concessão de benefícios legais na execução penal"

Sala da Comissão, 17 de maio de 2006.

Presidente Freside

 $\sigma_{\rm{max}}=1$ 

#### EMENDA Nº  $\mathbf{3}$  $-CCI$ (ao PLS nº 186 de 2004)

COMISSÃO: CCJ EIVIENDA N.º4

Dê-se à ementa do Projeto de Lei do Senado nº 186 de 2004 a seguinte redação:

"Acrescenta o parágrafo 3º ao artigo 75 do Decreto-Lei nº 2.848, de 07 de dezembro de 1940 – Código Penal – para restringir a unificação decorrente do limite máximo de pena privativa de liberdade ao cumprimento da pena" (NR)

#### **JUSTIFICACÃO**

A presente emenda busca adequar a redação da ementa do Projeto de Lei do Senado à nova redação proposta.

Sala da Comissão, em 17 de maio de 2006.

Senador Sibá Machado Sissi Machado

#### IV – DECISÃO DA COMISSÃO

A Comissão de Constituição, Justiça e Cidadania, em Reunião Ordinária realizada nesta data, decide pela aprovação do Projeto de Lei do Senado nº 186, de 2004, das Emendas de Relator, e da Emenda de autoria do Senador Sibá Machado, a seguir descritas:

#### **EMENDA**  $N^{\circ}$  **1 - CCJ**

Suprimam-se as alterações propostas pelo PLS nº 186, de 2004, para o caput e para o § 1° do art. 75 do Decreto-Lei nº 2.848, de 7 de dezembro de 1940 – Código Penal.

#### $EMENDA N<sup>o</sup> 2-CCJ$

Dê-se ao § 3°, que o PLS n° 186, de 2004, pretende acrescentar ao art. 75 do Decreto-Lei nº 2.848, de 7 de dezembro de 1940 – Código Penal, a seguinte redação:

> § 3° O limite previsto no *caput* e § 1° deste artigo só se aplica ao tempo de cumprimento de pena restritiva de liberdade em regime fechado, não devendo ser considerado para concessão de benefícios legais na execução penal"

#### EMENDA  $N^{\circ}$  3- CCJ

Dê-se a ementa do Projeto de Lei do Senado nº 186, de 2004 a seguinte redação:

> "Acrescenta o parágrafo 3º ao artigo art. 75 do Decreto-Lei nº 2.848, de 7 de dezembro de 1940 - Código Penal para restringir a unificação decorrente do limite máximo de pena privativa de liberdade ao cumprimento da pena" (NR).

Sala das Comissões, 17 de maio de 2006.

Artom Calo Jejelle

Senador ANTONIO CARLOS MAGALHÃES Presidente da Comissão de Constituição, Justiça e Cidadania.

## COMISSÃO DE CONSTITUIÇÃO, JUSTIÇA E CIDADANIA

PROPOSIÇÃO:  $P L 6$  N°  $106$  DE  $2004$ 

ASSINAM O PARECER NA REUNIÃO DE 171 0512006, OS SENHORES(AS) SENADORES(AS):

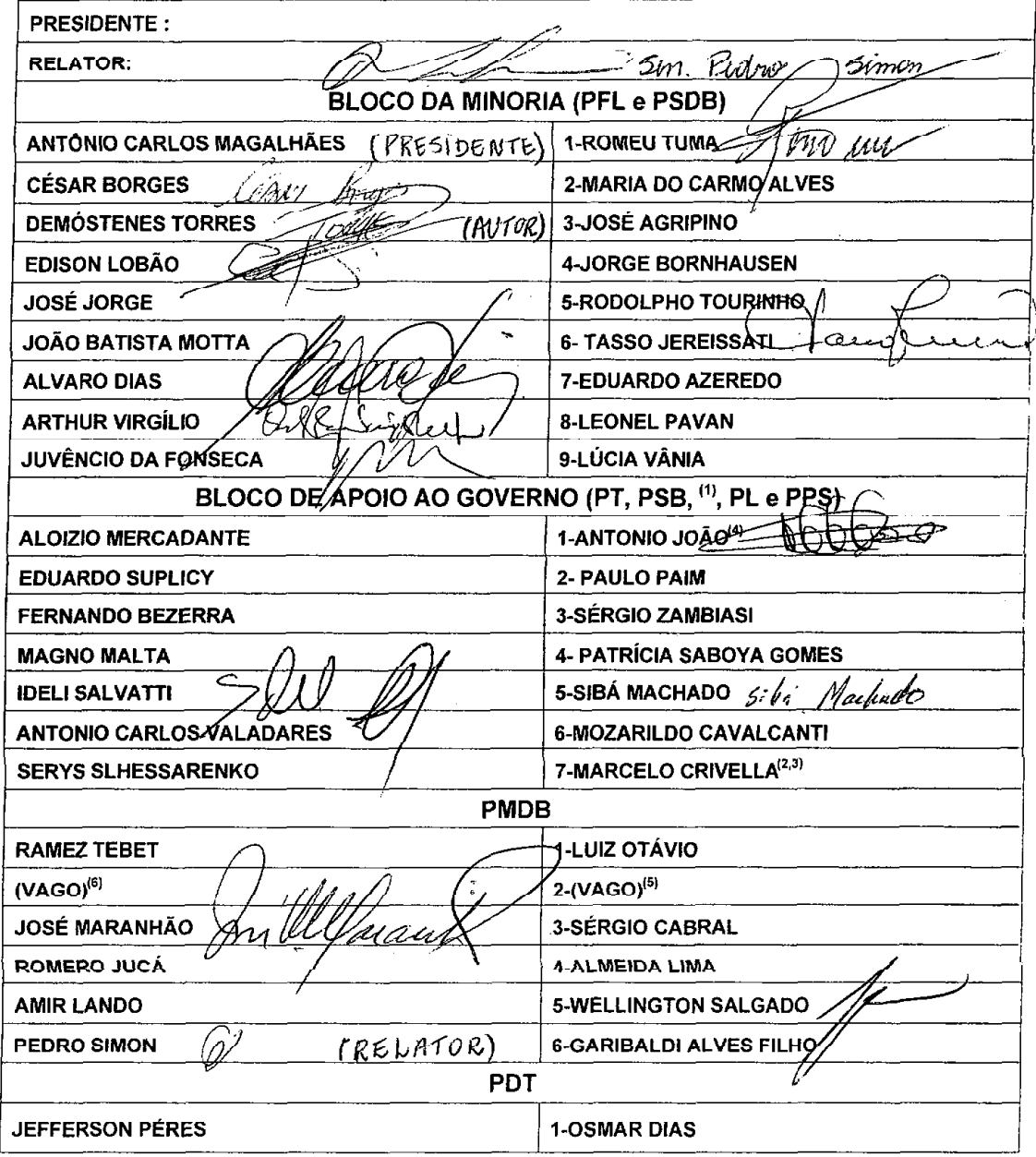

(1) O PTB deixou de integrar o Bloco de Apoio ao Governo em 08/06/2005.<br>(2) O Senador Marcelo Crivella filiou-se ao PMR em 28.09.2005.

Atualizada em: 09/05/2006.

(3) O Partido Municipalista Renovador (PMR) passou a denominar-se Partido Republicano Brasileiro (PRB), conforme certidão expedida pelo TSE em 27.03.2006.

(4) Vaga cedida pelo PT.

(5) O Senador Gerson Camata afastou-se do exercício do mandato em 04/05/2006 para assumir o cargo de Secretário de Estado no Estado do Espírito Santo.

(6) O Senador Maguito Vilela encontra-se licenciado do cargo durante o período de 08.05.2006 a 07.09.2006.

COMISSÃO DE CONSTITUIÇÃO, JUSTIÇA E CIDADANIA

 $\begin{array}{c} \n\bullet \\
\bullet \\
\bullet \\
\bullet\n\end{array}$ j

 $\begin{array}{c} \begin{array}{c} \end{array} \end{array}$ 

LISTA DE VOTAÇÃO NOMINAL

PROPOSIÇAO: PLS Nº 186, DE 2004

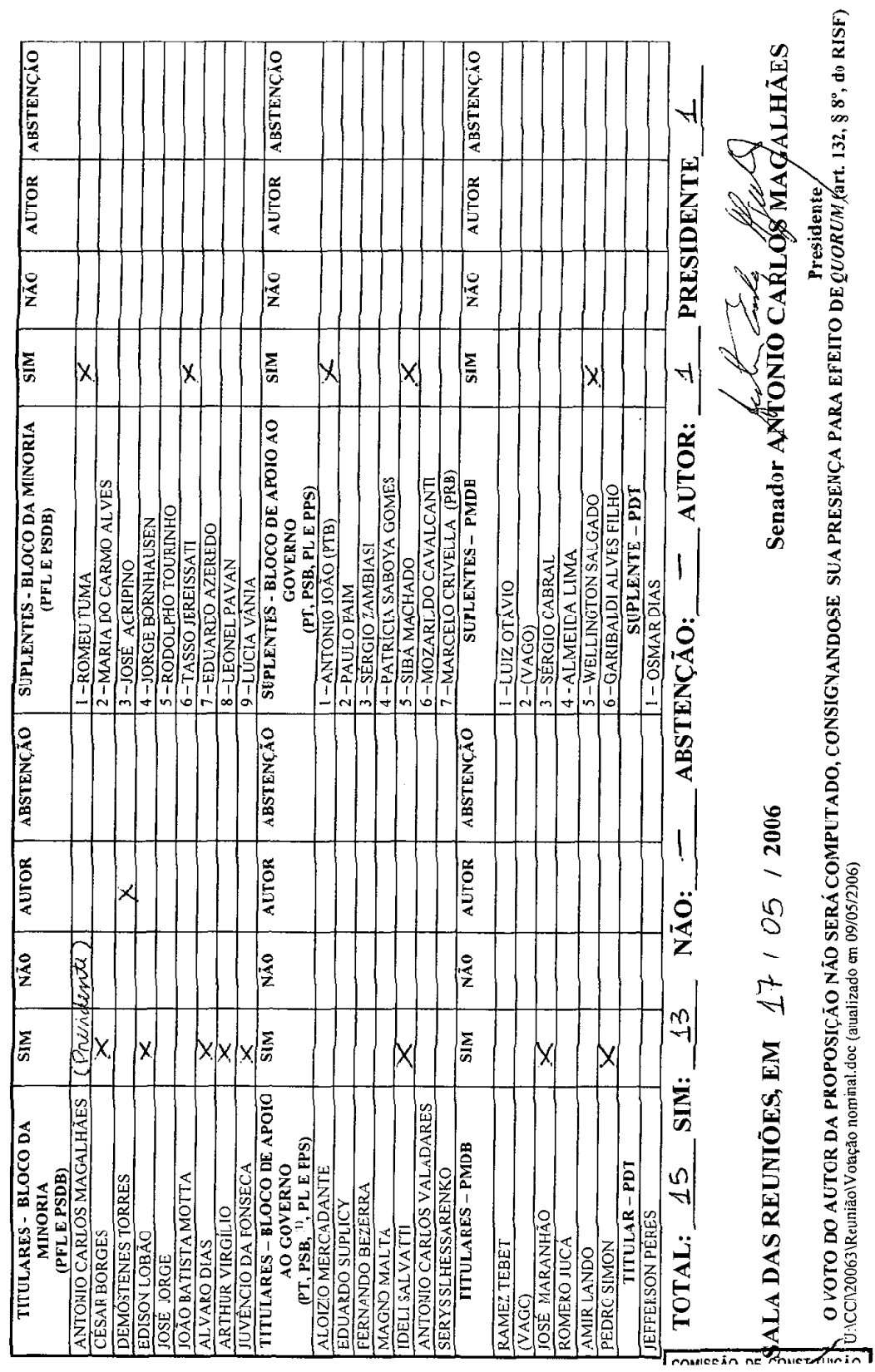

 $\overline{1}$ 

COMISSAO DE CONSTITUIÇÃO, JUSTIÇA E CIDADANIA

 $\ddot{\phantom{a}}$ 

PROPOSIC<sub>n</sub>O:  $R_2 > 48$   $R_3$   $R_4$   $R_5 - C_4$ <br>PROPOSIC<sub>n</sub>O:  $R_5$  N°  $R_5$   $R_6$ , DE  $\rightarrow$ 004

LISTA DE VOTAÇÃO NOMINAL

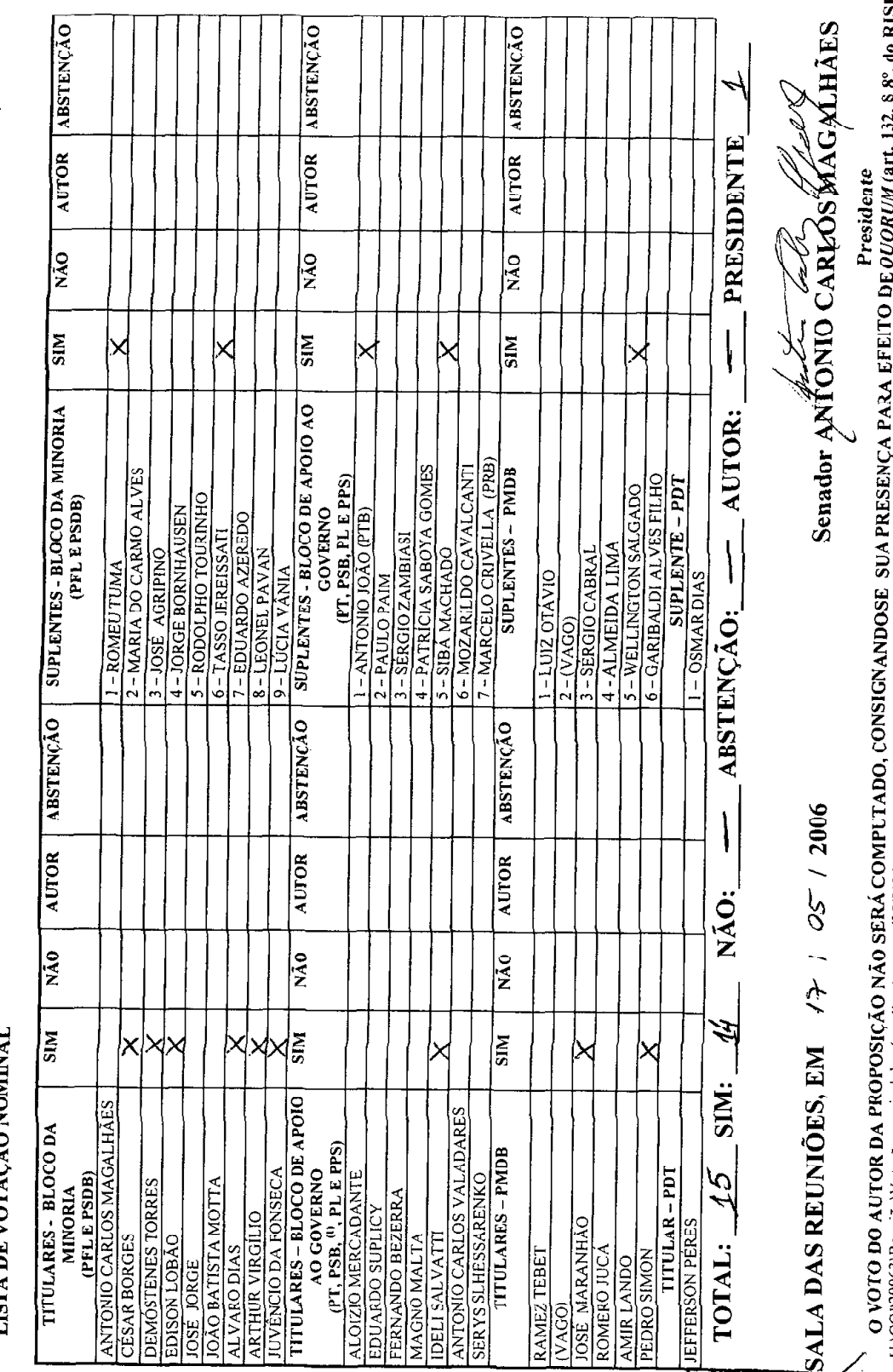

 $EQUORUM$  (art. 132, § 8°, do RISF) U:\CCJ20063\Reunião\Votação nominal.doc (atializado en 09/05/2006)

COMISSÃO DE CONSTITUIÇÃO, JUSTIÇA E CIDADANIA

**PROPOSICAO:**  $\bar{k}$ MAND+  $\Delta^2$  3-CCJ<br>**PROPOSICAO:**  $\bar{k}$ S N° 1866, DE 2014

LISTA DE VOTAÇÃO NOMINAL

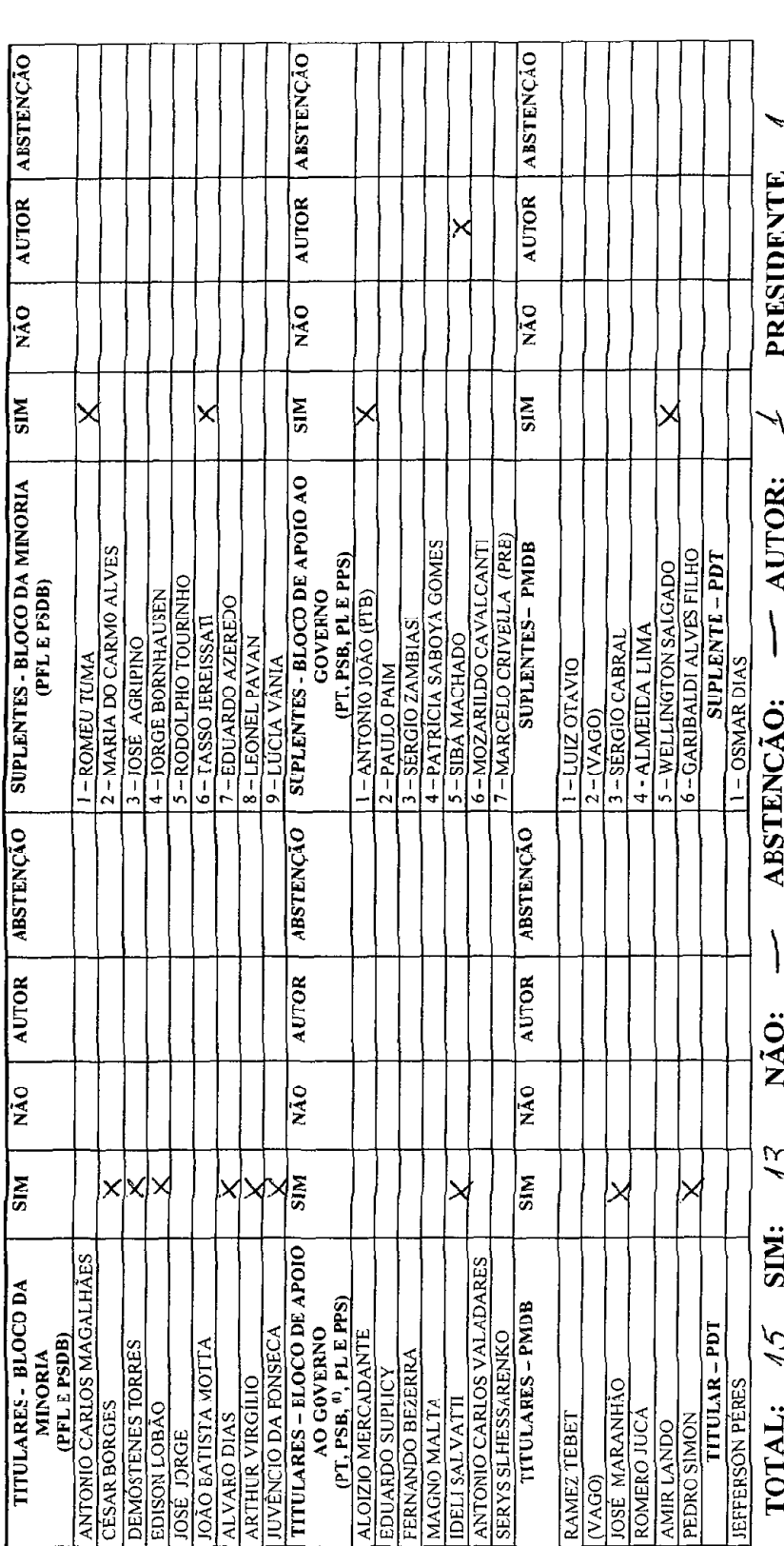

O VOTO DO AUTOR DA PROPOSIÇÃO NÃO SERÁ COMPLTADO, CONSIGNANDOSE SUA PRESENÇA PARA EFEITO DE QUORUM (art. 132, § 8º, do RISF)<br>U:\CC\\20063\Reunião\Voteção nominal doc (autalizado em 09/05/2006)

Senador ANTONIO CARLOS MAGALHAES

SALA DAS REUNIÕES, EM  $27/05/12006$ 

 $\overline{9}$ 

#### **SENADO FEDERAL SECRETARIA-GERAL DA MESA SECRETARIA DE COMISSÕES** COMISSÃO DE CONSTITUIÇÃO, JUSTIÇA E CIDADANIA

### **TEXTO FINAL** Do Projeto de Lei do Senado nº 186, de 2004, Na Comissão de Constituição, Justiça e Cidadania que:

"Acrescenta o parágrafo 3º ao artigo art. 75 do Decreto-Lei nº 2.848, de 7 de dezembro de 1940 - Código Penal - para restringir a unificação decorrente do limite máximo de pena privativa de liberdade ao cumprimento da pena."(NR)

#### O CONGRESSO NACIONAL decreta:

Art. 1º O art. 75 do Decreto-Lei nº 2.848, de 7 de dezembro de 1940, passa a viger com a seguinte redação:

§ 3° O limite previsto no *caput* e § 1° deste artigo só se aplica ao tempo de cumprimento de pena restritiva de liberdade em regime fechado, não devendo ser considerado para concessão de benefícios legais na execução penal."(NR)

Art. 2º Esta Lei entra em vigor na data de sua publicação.

Sala da Comissão, 17 de maio de 2006.

Acton Teaty Jayoble

Presidente

Ofício nº 037/06-PRESIDÊNCIA/CCJ

Brasília. 17 de maio de 2006.

Excelentíssimo Senhor **Senador RENAN CALHEIROS** Presidente do Senado Federal

Assunto: decisão terminativa

### **Senhor Presidente,**

Em cumprimento ao disposto no artigo 91, § 2 $^{\circ}$ , do Regimento Interno desta Casa, comunico a Vossa Excelência que, em Reunião Ordinária realizada nesta data, esta Comissão deliberou, em caráter terminativo, pela aprovação, com as Emendas nºs 1-CCJ a 3-CCJ, do Projeto de Lei do Senado nº 186 de 2004, que "Altera o caput e o § 1° do art. 75 do Decreto-Lei n° 2.848, de 7 de dezembro de 1940 - Código Penal, para aumentar o limite de cumprimento das penas privativas de liberdade de trinta para quarenta anos e, ainda, inclui o § 3°, para restringir a unificação decorrente do limite, máximo de pena privativa de liberdade ao cumprimento da pena", de autoria do Senador Demóstenes Torres

Aproveito a oportunidade para renovar protestos de estima e consideração.

Cordialmente.

fetow (eato) Hajable

Senador ANTONIO CARLOS MAGALHÃES Presidente da Comissão de Constituição, Justiça e Cidadania

Publicado no Diário do Senado Federal, de 9/6/2006.

Secretaria Especial de Editoração e Publicações do Senado Federal - Brasília - DF

 $(OS:13505/2006)$